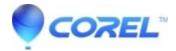

## Where is the Studio serial number located

• Pinnacle Legacy

## **Retail versions (physical product)**

You can find the serial number for all retail purchases, on the disk sleeve that the program came in.

## **Download versions**

The Serial number will be in the confirmation email we send out after the order is complete.

If you have lost your serial number please go to the following link to have your serial numbers emailed to you:

Pinnacle Serial Number Recovery

© 1985-2024 Corel. All rights reserved.